## Nested For Loops Practice (cont.)

```
size(500,500);
noStroke();
int squareSize = 50;
int numSquares = width/squareSize;
for(int i = 0; i < numSquares; i++) {
   for(int j = 0; j < numSquares; j++) {
      fill(i*255/numSquares,j*255/numSquares,0);
      rect(j*width/numSquares, i*height/numSquares,
      width/numSquares, height/numSquares);
```

```
size(500,500);
noStroke();
int squareSize = 50;
int numSquares = width/squareSize;
for(int i = 0; i < numSquares; i++) {
   for(int j = 0; j < numSquares; j++) {
      fill(i*255/numSquares,j*255/numSquares,0);
      rect(j*width/numSquares, i*height/numSquares,
     width/numSquares, height/numSquares);
```
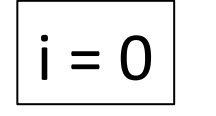

}

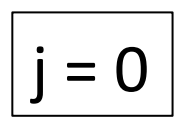

```
size(500,500);
noStroke();
int squareSize = 50;
int numSquares = width/squareSize;
for(int i = 0; i < numSquares; i++) {
   for(int j = 0; j < numSquares; j++) {
      fill(i*255/numSquares,j*255/numSquares,0);
      rect(j*width/numSquares, i*height/numSquares,
     width/numSquares, height/numSquares);
```
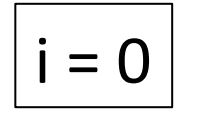

}

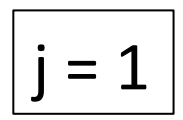

```
size(500,500);
noStroke();
int squareSize = 50;
int numSquares = width/squareSize;
for(int i = 0; i < numSquares; i++) {
   for(int j = 0; j < numSquares; j++) {
      fill(i*255/numSquares,j*255/numSquares,0);
      rect(j*width/numSquares, i*height/numSquares,
     width/numSquares, height/numSquares);
```
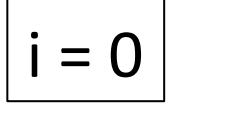

 $numSquares = 10$ 

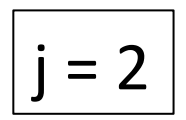

}

```
size(500,500);
noStroke();
int squareSize = 50;
int numSquares = width/squareSize;
for(int i = 0; i < numSquares; i++) {
   for(int j = 0; j < numSquares; j++) {
      fill(i*255/numSquares,j*255/numSquares,0);
      rect(j*width/numSquares, i*height/numSquares,
      width/numSquares, height/numSquares);
```
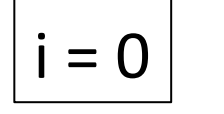

}

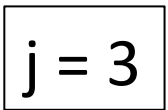

```
size(500,500);
noStroke();
int squareSize = 50;
int numSquares = width/squareSize;
for(int i = 0; i < numSquares; i++) {
   for(int j = 0; j < numSquares; j++) {
      fill(i*255/numSquares,j*255/numSquares,0);
      rect(j*width/numSquares, i*height/numSquares,
     width/numSquares, height/numSquares);
```
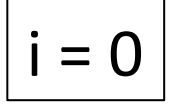

}

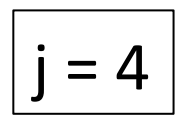

```
size(500,500);
noStroke();
int squareSize = 50;
int numSquares = width/squareSize;
for(int i = 0; i < numSquares; i++) {
   for(int j = 0; j < numSquares; j++) {
      fill(i*255/numSquares,j*255/numSquares,0);
      rect(j*width/numSquares, i*height/numSquares,
     width/numSquares, height/numSquares);
```
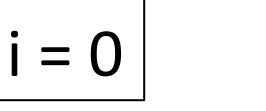

 $numSquares = 10$ 

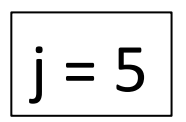

}

```
size(500,500);
noStroke();
int squareSize = 50;
int numSquares = width/squareSize;
for(int i = 0; i < numSquares; i++) {
   for(int j = 0; j < numSquares; j++) {
      fill(i*255/numSquares,j*255/numSquares,0);
      rect(j*width/numSquares, i*height/numSquares,
     width/numSquares, height/numSquares);
```
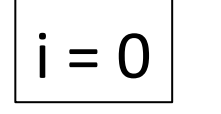

}

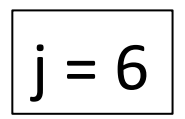

```
size(500,500);
noStroke();
int squareSize = 50;
int numSquares = width/squareSize;
for(int i = 0; i < numSquares; i++) {
   for(int j = 0; j < numSquares; j++) {
      fill(i*255/numSquares,j*255/numSquares,0);
      rect(j*width/numSquares, i*height/numSquares,
     width/numSquares, height/numSquares);
```
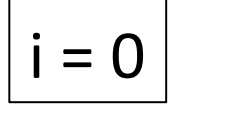

 $numSquares = 10$ 

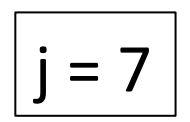

}

```
size(500,500);
noStroke();
int squareSize = 50;
int numSquares = width/squareSize;
for(int i = 0; i < numSquares; i++) {
   for(int j = 0; j < numSquares; j++) {
      fill(i*255/numSquares,j*255/numSquares,0);
      rect(j*width/numSquares, i*height/numSquares,
     width/numSquares, height/numSquares);
```
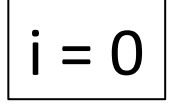

}

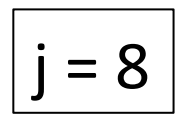

```
size(500,500);
noStroke();
int squareSize = 50;
int numSquares = width/squareSize;
for(int i = 0; i < numSquares; i++) {
   for(int j = 0; j < numSquares; j++) {
      fill(i*255/numSquares,j*255/numSquares,0);
      rect(j*width/numSquares, i*height/numSquares,
     width/numSquares, height/numSquares);
```
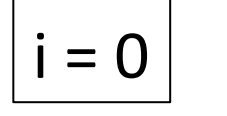

}

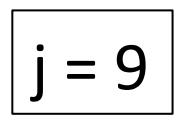

```
size(500,500);
noStroke();
int squareSize = 50;
int numSquares = width/squareSize;
for(int i = 0; i < numSquares; i++) {
   for(int j = 0; j < numSquares; j++) {
      fill(i*255/numSquares,j*255/numSquares,0);
      rect(j*width/numSquares, i*height/numSquares,
     width/numSquares, height/numSquares);
```
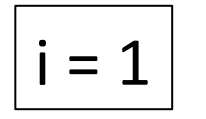

}

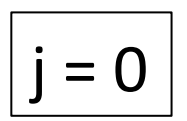

```
size(500,500);
noStroke();
int squareSize = 50;
int numSquares = width/squareSize;
for(int i = 0; i < numSquares; i++) {
   for(int j = 0; j < numSquares; j++) {
      fill(i*255/numSquares,j*255/numSquares,0);
      rect(j*width/numSquares, i*height/numSquares,
     width/numSquares, height/numSquares);
```
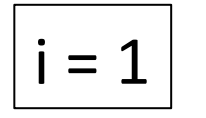

}

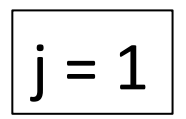

```
size(500,500);
noStroke();
int squareSize = 50;
int numSquares = width/squareSize;
for(int i = 0; i < numSquares; i++) {
   for(int j = 0; j < numSquares; j++) {
      fill(i*255/numSquares,j*255/numSquares,0);
      rect(j*width/numSquares, i*height/numSquares,
     width/numSquares, height/numSquares);
```
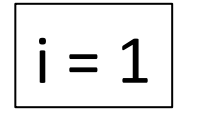

}

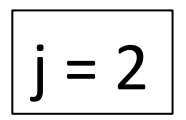

```
size(500,500);
noStroke();
int squareSize = 50;
int numSquares = width/squareSize;
for(int i = 0; i < numSquares; i++) {
   for(int j = 0; j < numSquares; j++) {
      fill(i*255/numSquares,j*255/numSquares,0);
      rect(j*width/numSquares, i*height/numSquares,
     width/numSquares, height/numSquares);
```
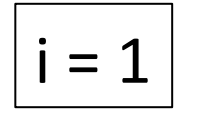

}

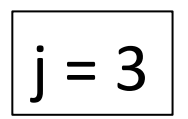

```
size(500,500);
noStroke();
int squareSize = 50;
int numSquares = width/squareSize;
for(int i = 0; i < numSquares; i++) {
   for(int j = 0; j < numSquares; j++) {
      fill(i*255/numSquares,j*255/numSquares,0);
      rect(j*width/numSquares, i*height/numSquares,
     width/numSquares, height/numSquares);
```
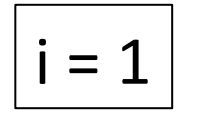

}

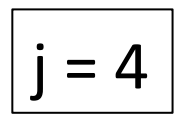

```
size(500,500);
noStroke();
int squareSize = 50;
int numSquares = width/squareSize;
for(int i = 0; i < numSquares; i++) {
   for(int j = 0; j < numSquares; j++) {
      fill(i*255/numSquares,j*255/numSquares,0);
      rect(j*width/numSquares, i*height/numSquares,
     width/numSquares, height/numSquares);
```
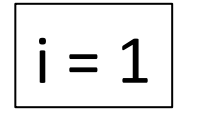

}

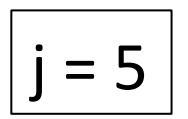

```
size(500,500);
noStroke();
int squareSize = 50;
int numSquares = width/squareSize;
for(int i = 0; i < numSquares; i++) {
   for(int j = 0; j < numSquares; j++) {
      fill(i*255/numSquares,j*255/numSquares,0);
      rect(j*width/numSquares, i*height/numSquares,
     width/numSquares, height/numSquares);
```
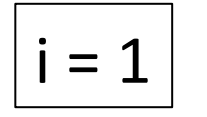

}

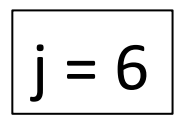

```
size(500,500);
noStroke();
int squareSize = 50;
int numSquares = width/squareSize;
for(int i = 0; i < numSquares; i++) {
   for(int j = 0; j < numSquares; j++) {
      fill(i*255/numSquares,j*255/numSquares,0);
      rect(j*width/numSquares, i*height/numSquares,
     width/numSquares, height/numSquares);
```
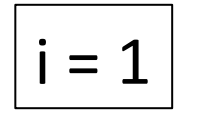

}

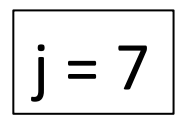

```
size(500,500);
noStroke();
int squareSize = 50;
int numSquares = width/squareSize;
for(int i = 0; i < numSquares; i++) {
   for(int j = 0; j < numSquares; j++) {
      fill(i*255/numSquares,j*255/numSquares,0);
      rect(j*width/numSquares, i*height/numSquares,
     width/numSquares, height/numSquares);
```
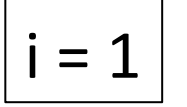

}

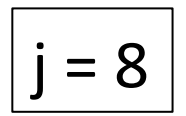

```
size(500,500);
noStroke();
int squareSize = 50;
int numSquares = width/squareSize;
for(int i = 0; i < numSquares; i++) {
   for(int j = 0; j < numSquares; j++) {
      fill(i*255/numSquares,j*255/numSquares,0);
      rect(j*width/numSquares, i*height/numSquares,
     width/numSquares, height/numSquares);
```
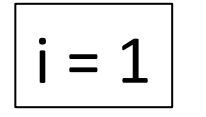

}

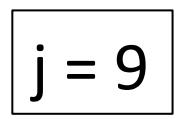

```
size(500,500);
noStroke();
int squareSize = 50;
int numSquares = width/squareSize;
for(int i = 0; i < numSquares; i++) {
   for(int j = 0; j < numSquares; j++) {
      fill(i*255/numSquares,j*255/numSquares,0);
      rect(j*width/numSquares, i*height/numSquares,
      width/numSquares, height/numSquares);
```
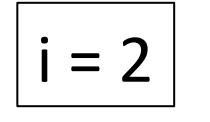

}

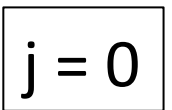

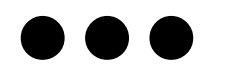

```
size(500,500);
noStroke();
int squareSize = 50;
int numSquares = width/squareSize;
for(int i = 0; i < numSquares; i++) {
   for(int j = 0; j < numSquares; j++) {
      fill(i*255/numSquares,j*255/numSquares,0);
      rect(j*width/numSquares, i*height/numSquares,
      width/numSquares, height/numSquares);
```
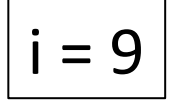

}

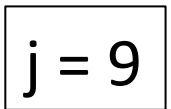

Create a grid of squares, each randomly colored, using a for loop within a for loop.

```
void setup() { size(400,400); }
void draw() {
   //background(255);
  for(int i = 0; i < 40; i++){
    for(int j = 0; j < 40; j++){
      int r = (int) random(255);
      int g = (int) random(255);
      int b = (int) random(255);
      fill(r,g,b); rect(j*10, i*10, 10,10);
     }
```
How many rectangles are drawn using the following code snippet? In other words, how many times does the nested for loop iterate?

```
size(500,500);
noStroke();
int squareSize = 20;
int numSquares = width/squareSize;
for(int i = 0; i < numSquares; i++) {
   for(int j = 0; j < numSquares; j++) {
      fill(i*255/numSquares,j*255/numSquares,0);
      rect(j*width/numSquares, i*height/numSquares,
      width/numSquares, height/numSquares);
   }
A.	25	
B.	40	
C. (20 * 20 =) 400D. (25 * 25 =) 625E. (40 * 40 = 1600
```

```
int squareSize = 20, numSquares;
void setup() {
   size(500,500);
   numSquares = width/squareSize;
   noStroke();
}
void draw() {
   for(int i = 0; __________; i^{++}) {
      for(int j = 0; j^{++}) {
         fill(i*255/numSquares,j*255/numSquares,0);
         rect(j*width/numSquares, i*height/numSquares,
         width/numSquares, height/numSquares);
      }
   }
}
```
## **Which choice makes the filled area more or less follow the mouse?**

- A. i < mouseY j < mouseX
- B. i < mouseX j < mouseY
- C. i < mouseY/squareSize j < mouseX/squareSize
- D. i < mouseX/squareSize j < mouseY/squareSize